La batalla entre Di[ablos](https://www.reporte3.mx/?p=49412) y Chivas de la Jornada 10 del Apertura 2023, concluyó 1-1

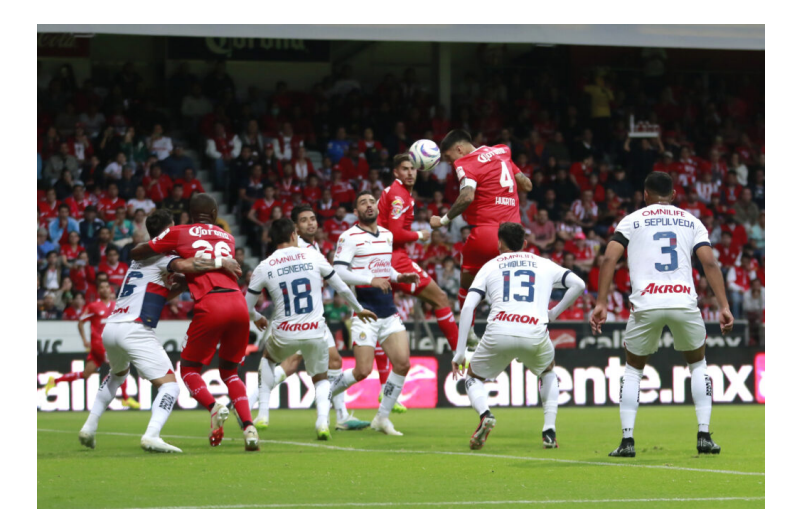

Edgar Iván ?Gacelo? López marcó un golazo para poner en ventaja a los Diablos contra Chivas, pero el Rebaño salvó el empate y, tras los poco más de 90 minutos de juego en el ?Infierno?, la batalla concluyó con empate 1-1, en acciones de la Jornada 10 del Apertura 2023 de la Liga MX

Fue un partido con dinámica, con opciones para ambos bandos, aunque las más claras fueron para los escarlatas, y polémica arbitral. Veljko Paunovic sorprendió en este encuentro al confiar el cuidado de su meta al debutante José ?Tala? Rangel, que con sus atajadas se convirtió en factor para mantener el 0-0 tras los primeros 45 minutos.

Adicionalmente, la polémica arbitral hizo su aparición cuando cerca del final del primer tiempo, Gilberto Sepúlveda, quien además ya estaba amonestado, prácticamente abrazó al delantero Pedro Raul dentro del área, pero el silbante Daniel Quintero Huitrón, ni el VAR, a cargo de Jorge Pérez Durán, sancionaron la infracción.

Una de las más claras para Toluca se presentó al minuto 12, en un balón filtrado hacia la izquierda de Jean Meneses para Maxi Araújo, el uruguayo ganó el mano a mano con Alan Mozo y puso el servicio, ante el remate de cabeza de Pedro Raul, ?Tala?Rangel atajó.

Al 21', un nuevo desborde de Maxi Araújo, quien puso el servicio; el arquero alcanzó a desviar pero el balón llegó a segundo poste; Juan Gamboa no logró conectar de manera efectiva su remate, y el balón se fue por encima del arco.

Chivas también ejerció presión, y tocó al a puerta con un remate de cabeza de Marín que se fue por un lado, al 23'.

Toluca también probó con disparos de larga distancia, pero de nuevo ?Tala? Rangel respondió bien para salvar, en disparo de Meneses, quedándose con el balón en dos tiempos, al 27', y desviando, a mano cambiada, un disparo de Marcel Ruiz que buscaba anidarse al ángulo, al 29'.

El Diablo dominó en el arranque del complemento ylogró abrir el marcador al 61', en un trazo desde la derecha de ?Guame? García para Marcel Ruiz, quien de primera, puso la asistencia para Edgar Iván López; de pecho, entre Sepúlveda y Orozco, el ?Gacelo? controló, se acomodó al perfil zurdo y definió a la salida del arquero.

Aunque Toluca presionó en busca del segundo, llegóel empate de Chivas al 68', cortesía de Ricardo Marín, quien anticipó la marca de Mosquera y conectó certero remate de cabeza, en un centro de Alan Mozo, para el 1-1.

Toluca logró nuevos avances, especialmente cuando jugó de primera, teniendo las más claras con un remate de Meneses que se fue por un lado, al 84', y un zurdazo de ?Guame?, que envió la pelota muy por encima del arco, al 90+2.

En semana doble, Toluca visita a Tigres el miércoles, y enfrentará a Querétaro, el próximo domingo, en el Nemesio Diez. ALINEACIONES:

TOLUCA: Tiago Volpi, Valber Huerta, Pedro Raul Garay (A 42') (Edgar Iván López, 46'), Jesús Angulo(Carlos Orrantia, 90+3') Maximiliano Araújo, Marcel Ruiz, Jean Meneses, Brian García, Claudio Baeza(Fernando Navarro, 90+3' (90+5')), Andrés Mosquera y Juan Gamboa (Robert Morales, 63'). DT. Ignacio Ambriz.

GUADALAJARA: José Rang[el \(A 73'\)](https://www.reporte3.mx/?p=49412), Alan Mozo (A 53'), Gilberto Sepúlveda (A 13'), Antonio Briseño, Jesús Orozco (Raúl Martínez, 90'), Ricardo Marín, Ronaldo Cisneros (Isaac Brizuela, 58'), Fernando Beltrán, Roberto Alvarado (Alexis Vega, 90+3), Cristian Calderón (Alejandro Mayorga, 90+3) yFernando González. DT. Veljko Paunivoc (A 13'). Árbitro: ?Daniel Quintero Huitrón. Asistentes: ?Pablo I. Hernández L. y EnriqueMartínez S.

4o. Árbitro: ?Jorge A. Camacho P.

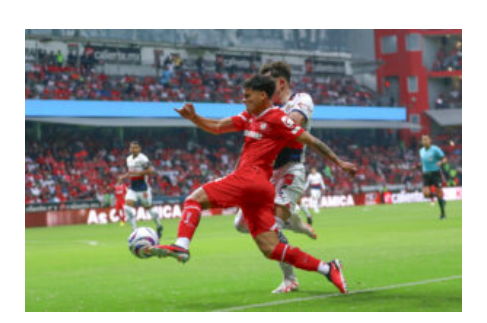

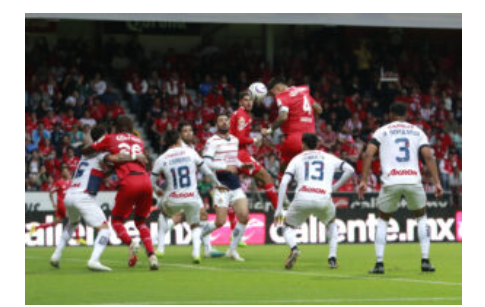

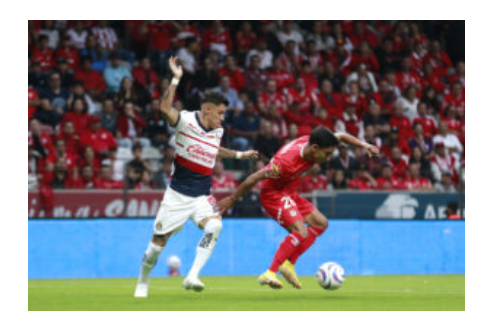

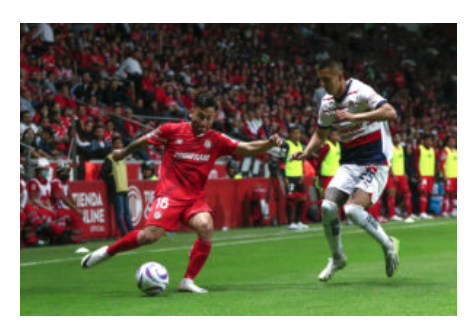

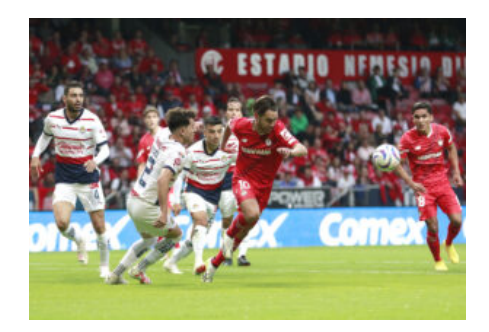

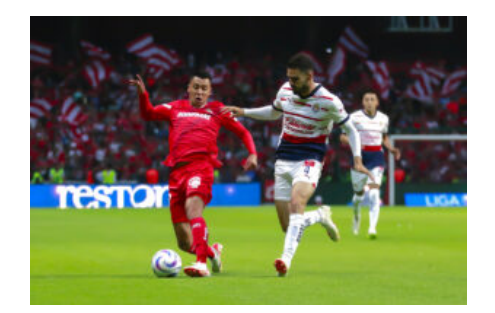